# **mlmc**

*Release 1.0.0*

**Jan 28, 2022**

# **Contents**

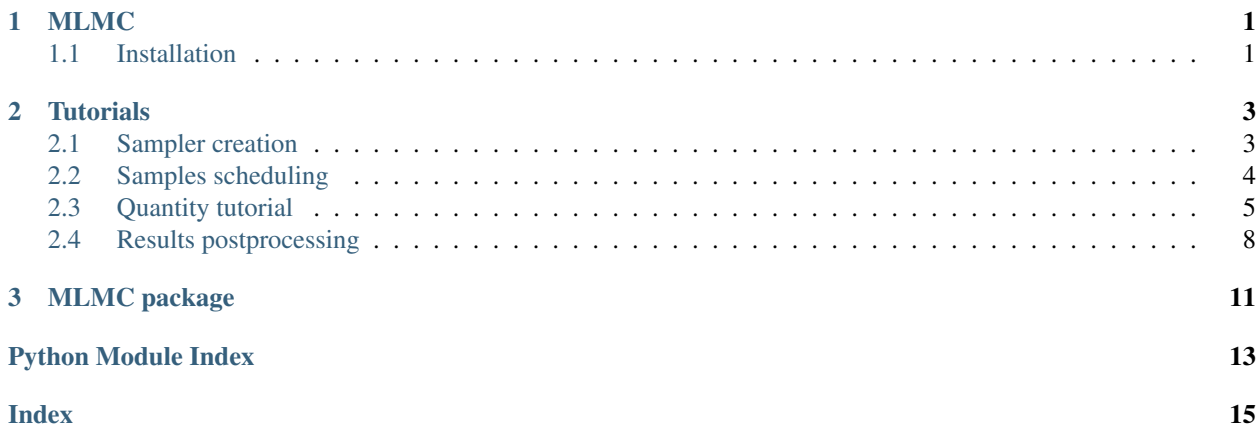

# CHAPTER<sup>1</sup>

## MLMC

<span id="page-4-0"></span>MLMC provides tools for the multilevel Monte Carlo method, which is theoretically described by [M. Giles.](https://people.maths.ox.ac.uk/gilesm/files/acta15.pdf)

mlmc package includes:

- samples scheduling
- estimation of generalized moment functions
- probability density function approximation
- advanced post-processing with our Quantity structure

## <span id="page-4-1"></span>**1.1 Installation**

mlmc can be installed via [pip](https://pypi.org/project/mlmc/)

pip install mlmc

# CHAPTER 2

### **Tutorials**

<span id="page-6-2"></span><span id="page-6-0"></span>The following tutorials illustrates how to use mlmc package.

### <span id="page-6-1"></span>**2.1 Sampler creation**

Sampler controls the execution of MLMC samples.

First, import mlmc package and define basic MLMC parameters.

```
import mlmc
n_levels = 3 # number of MLMC levels
step_range = [0.5, 0.005] # simulation steps at the coarsest and finest levels
level_parameters = mlmc.estimator.determine_level_parameters(n_levels, step_range)
# level_parameters determine each level simulation steps
# level_parameters can be manually prescribed as a list of lists
```
Prepare a simulation, it must be instance of class that inherits from mlmc.sim.simulation.Simulation.

simulation\_factory = mlmc.SynthSimulation()

Create a sampling pool.

sampling\_pool = mlmc.OneProcessPool()

You can also use mlmc.sampling\_pool.ProcessPool which supports parallel execution of MLMC samples. In order to use PBS (portable batch system), employ mlmc.sampling\_pool\_pbs.SamplingPoolPBS.

Create a sample storage. It contains sample's related data e.g. simulation result.

```
# Memory() storage keeps samples in the computer main memory
sample_storage = mlmc.Memory()
```
We support also HDF5 file storage mlmc.sample\_storage\_hdf.SampleStorageHDF.

Finally, create a sampler that manages scheduling MLMC samples and also saves the results.

```
sampler = mlmc. Sampler(sample_storage=sample_storage,
                               sampling_pool=sampling_pool,
                               sim factory=simulation factory,
                               level_parameters=level_parameters)
```
*[Samples scheduling](#page-7-0)*

## <span id="page-7-0"></span>**2.2 Samples scheduling**

Once you create a sampler you can schedule samples.

#### **2.2.1 1. Prescribe the exact number of samples**

```
n_samples = [100, 75, 50]sampler.set_initial_n_samples(n_samples)
```
Schedule set samples.

```
sampler.schedule_samples()
```
You can wait until all samples are finished.

```
running = 1
while running > 0:
    running = 0
    running += sampler.ask_sampling_pool_for_samples()
```
### **2.2.2 2. Prescribe a target variance**

Set target variance and number of random variable moments that must meet this variance.

```
target\_var = 1e-4n_moments = 10
```
The first phase is the same as the first approach, but the initial samples are automatically determined as a sequence from 100 samples at the coarsest level to 10 samples at the finest level.

```
sampler.set_initial_n_samples()
sampler.schedule_samples()
running = 1while running > 0:
    running = 0running += sampler.ask_sampling_pool_for_samples()
```
The mlmc.quantity.quantity.Quantity instance is created, for details see *[Quantity tutorial](#page-8-0)*

```
root_quantity = mlmc.make_root_quantity(storage=sampler.sample_storage,
                               q_specs=sampler.sample_storage.load_result_format())
```
root\_quantity contains the structure of sample results and also allows access to their values.

In order to estimate moment values including variance, moment functions class (in this case Legendre polynomials) instance and mlmc.estimator.Estimate instance are created.

```
true_domain = mlmc.Estimate.estimate_domain(root_quantity, sample_storage)
moments_fn = mlmc.Legendre(n_moments, true_domain)
estimate_obj = mlmc.Estimate(root_quantity, sample_storage=sampler.sample_storage,
                                       moments_fn=moments_fn)
```
At first, the variance of moments and average execution time per sample at each level are estimated from already finished samples.

```
variances, n_ops = estimate_obj.estimate_diff_vars_regression(sampler.n_finished_
˓→samples)
```
Then, an initial estimate of the number of MLMC samples that should meet prescribed target variance is conducted.

```
from mlmc.estimator import estimate_n_samples_for_target_variance
n_estimated = estimate_n_samples_for_target_variance(target_var, variances, n_ops,
                                                     n_levels=sampler.n_levels)
```
Now it is time for our sampling algorithm that gradually schedules samples and refines the total number of samples until the number of estimated samples is greater than the number of scheduled samples.

```
while not sampler.process_adding_samples(n_estimated):
    # New estimation according to already finished samples
   variances, n_ops = estimate_obj.estimate_diff_vars_regression(sampler._n_
˓→scheduled_samples)
   n_estimated = estimate_n_samples_for_target_variance(target_var, variances, n_ops,
                                                         n_levels=sampler.n_levels)
```
Finally, wait until all samples are finished.

```
running = 1while running > 0:
   running = 0running += sampler.ask_sampling_pool_for_samples()
```
Since our sampling algorithm determines the number of samples according to moment variances, the type of moment functions (Legendre by default) might affect total number of MLMC samples.

#### <span id="page-8-0"></span>**2.3 Quantity tutorial**

An overview of basic mlmc.quantity.quantity.Quantity.Quantity operations. Quantity related classes and functions allow estimate mean and variance of MLMC samples results, derive other quantities from original ones and much more.

```
import numpy as np
import mlmc.quantity.quantity_estimate
from examples.synthetic_quantity import create_sampler
```
First, the synthetic Quantity with the following result format is created

```
# result_format = [
# mlmc.QuantitySpec(name="length", unit="m", shape=(2, 1), times=[1, 2, 3],
˓→locations=['10', '20']),
# mlmc.QuantitySpec(name="width", unit="mm", shape=(2, 1), times=[1, 2, 3],
˓→locations=['30', '40']),
```
(continues on next page)

(continued from previous page)

```
# ]
# Meaning: sample results contain data on two quantities in three time steps [1, 2,
˓→3] and in two locations,
# each quantity can have different shape
sampler, simulation_factory, moments_fn = create_sampler()
root_quantity = mlmc.make_root_quantity(sampler.sample_storage, simulation_factory.
˓→result_format())
```
root\_quantity is mlmc.quantity.quantity.Quantity instance and represents the whole result data. According to result format it contains two sub-quantities named "length" and "width".

#### **2.3.1 Mean estimates**

To get estimated mean of a quantity:

root\_quantity\_mean = mlmc.quantity.quantity\_estimate.estimate\_mean(root\_quantity)

root\_quantity\_mean is an instance of mlmc.quantity.quantity.QuantityMean

To get the total mean value:

```
root_quantity_mean.mean
```
To get the total variance value:

root\_quantity\_mean.var

To get means at each level:

root\_quantity\_mean.l\_means

To get variances at each level:

root\_quantity\_mean.l\_vars

#### **2.3.2 Estimate moments and covariance matrix**

Create a quantity representing moments and get their estimates

```
moments_quantity = mlmc.quantity.quantity_estimate.moments(root_quantity, moments_
˓→fn=moments_fn)
moments_mean = mlmc.quantity.quantity_estimate.estimate_mean(moments_quantity)
```
To obtain central moments, use:

```
central_root_quantity = root_quantity - root_quantity_mean.mean
central_moments_quantity = mlmc.quantity.quantity_estimate.moments(central_root_
˓→quantity,
                                                                         moments_
˓→fn=moments_fn)
central_moments_mean = mlmc.quantity.quantity_estimate.estimate_mean(central_moments_
˓→quantity)
```
Create a quantity representing a covariance matrix

```
covariance\_quantity = m1mc.quantity, quantity\_estimate,covariance(root\_quantity,˓→moments_fn=moments_fn)
cov_mean = mlmc.quantity.quantity_estimate.estimate_mean(covariance_quantity)
```
#### **2.3.3 Quantity selection**

According to the result\_format, it is possible to select items from a quantity

```
length = root quantity["length"] # Get quantity with name="length"
width = root_quantity["width"] # Get quantity with name="width"
```
length and width are still mlmc.quantity.quantity.Quantity instances

To get a quantity at particular time:

length\_locations = length.time\_interpolation(2.5)

length\_locations represents results for all locations of quantity named "length" at the time 2.5

To get quantity at particular location:

length\_result = length\_locations['10']

length\_result represents results shape=(2, 1) of quantity named "length" at the time 2,5 and location '10'

Now it is possible to slice Quantity length\_result the same way as np.ndarray. For example:

```
length_result[1, 0]
length_result[:, 0]
length_result[:, :]
length_result[:1, :1]
length_result[:2, ...]
```
#### Keep in mind:

- all derived quantities such as length\_locations and length\_result, ... are still mlmc. quantity.quantity.Quantity instances
- selecting location before time is not supported!

#### **2.3.4 Binary operations**

Following operations are supported

• Addition, subtraction, ... of compatible quantities

```
quantity = root_quantity + root_quantity
quantity = root_quantity + root_quantity + root_quantity
```
• Operations with Quantity and a constant

```
const = 5quantity_const_add = root_quantity + const
quantity_const_sub = root_quantity - const
quantity\_const\_mult = root\_quantity * const
```
(continues on next page)

(continued from previous page)

```
quantity_const_div = root_quantity / const
quantity_const_mod = root_quantity % const
quantity_add_mult = root_quantity + root_quantity * const
```
#### **2.3.5 NumPy universal functions**

Examples of tested NumPy universal functions:

```
quantity_np_add = np.add(root_quantity, root_quantity)
quantity_np_max = np.max(root_quantity, axis=0, keepdims=True)
quantity_np_sin = np.sin(root_quantity)
quantity_np_sum = np.sum(root_quantity, axis=0, keepdims=True)
quantity_np_maximum = np.maximum(root_quantity, root_quantity)
x = np \cdot ones(24)quantity_np_divide_const = np.divide(x, root_quantity)
quantity_np_add_const = np.add(x, root_quantity)quantity_np_arctan2_cosnt = np.arctan2(x, root_quantity)
```
#### **2.3.6 Quantity selection by conditions**

Method select returns mlmc.quantity.quantity.Quantity instance

```
selected_quantity = root_quantity.select(0 < root_quantity)
```

```
quantity_add = root_quantity + root_quantity
quantity_add_select = quantity_add.select(root_quantity < quantity_add)
root_quantity_selected = root_quantity.select(-1 != root_quantity)
```
Logical operation among more provided conditions is AND

quantity\_add.select(root\_quantity < quantity\_add, root\_quantity < 10)

User can use one of the logical NumPy universal functions

```
selected_quantity_or = root_quantity.select(np.logical_or(0 < root_quantity, root_
˓→quantity < 10))
```
It is possible to explicitly define the selection condition of one quantity by another quantity

```
mask = np.logical_and(0 < root_quantity, root_quantity < 10) # mask is Quantity
˓→instance
q_bounded = root_quantity.select(mask)
```
### <span id="page-11-0"></span>**2.4 Results postprocessing**

If you already know how to create a sampler, schedule samples and handle quantities, postprocessing will be easy for you. Otherwise, see the previous tutorials before.

First, schedule samples and estimate moments for a particular quantity

```
import mlmc
n_levels = 3 # number of MLMC levels
step range = [0.5, 0.005] # simulation steps at the coarsest and finest levels
target\_var = 1e-4n_moments = 10level_parameters = mlmc.estimator.determine_level_parameters(n_levels, step_range)
# level_parameters determine each level simulation steps
# level_parameters can be manually prescribed as a list of lists
simulation_factory = mlmc.SynthSimulation()
sampling_pool = mlmc.OneProcessPool()
# Memory() storage keeps samples in the computer main memory
sample_storage = mlmc.Memory()
sampler = mlmc.Sampler(sample_storage=sample_storage,
                               sampling_pool=sampling_pool,
                               sim_factory=simulation_factory,
                               level_parameters=level_parameters)
sampler.set_initial_n_samples()
sampler.schedule_samples()
running = 1while running > 0:
    running = 0
    running += sampler.ask_sampling_pool_for_samples()
# Get particular quantity
root_quantity = mlmc.make_root_quantity(sampler.sample_storage, simulation_factory.
˓→result_format())
length = root_quantity['length']
time = length[1]
location = time['10']q_value = location[0]
true_domain = mlmc.Estimate.estimate_domain(q_value, sample_storage)
moments_fn = mlmc.Legendre(n_moments, true_domain)
estimate_obj = mlmc.Estimate(q_value, sample_storage=sampler.sample_storage,
                                       moments_fn=moments_fn)
variances, n_ops = estimate_obj.estimate_diff_vars_regression(sampler.n_finished_
˓→samples)
from mlmc.estimator import estimate_n_samples_for_target_variance
n_estimated = estimate_n_samples_for_target_variance(target_var, variances, n_ops,
                                                     n_levels=sampler.n_levels)
while not sampler.process_adding_samples(n_estimated):
    # New estimation according to already finished samples
   variances, n_ops = estimate_obj.estimate_diff_vars_regression(sampler._n_
˓→scheduled_samples)
    n_estimated = estimate_n_samples_for_target_variance(target_var, variances, n_ops,
                                                         n_levels=sampler.n_levels)
running = 1while running > 0:
   running = 0
    running += sampler.ask_sampling_pool_for_samples()
```
#### **2.4.1 Probability density function approximation**

```
from mlmc.plot.plots import Distribution
distr_obj, result, _ _, _ = estimate_obj.construct_density()
distr_plot = Distribution(title="distributions", error_plot=None)
distr_plot.add_distribution(distr_obj)
if n_levels == 1:
   samples = estimate_obj.get_level_samples(level_id=0)[..., 0]
   distr_plot.add_raw_samples(np.squeeze(samples)) # add histogram
distr_plot.show()
```
You can find more complex examples in examples.shooting

# <span id="page-14-0"></span>CHAPTER 3

MLMC package

Python Module Index

<span id="page-16-0"></span> $\mathsf e$ 

examples, 3

# Index

## <span id="page-18-0"></span>E

examples (module), 3